## Indian Institute of Information Technology, Allahabad Instruction Sets of ARM, MIPS and X86 [First Draft] **CheatSheet** [Acknowledgement and Credit: Prepared by referring various Online Sources. Thanks to all authors]

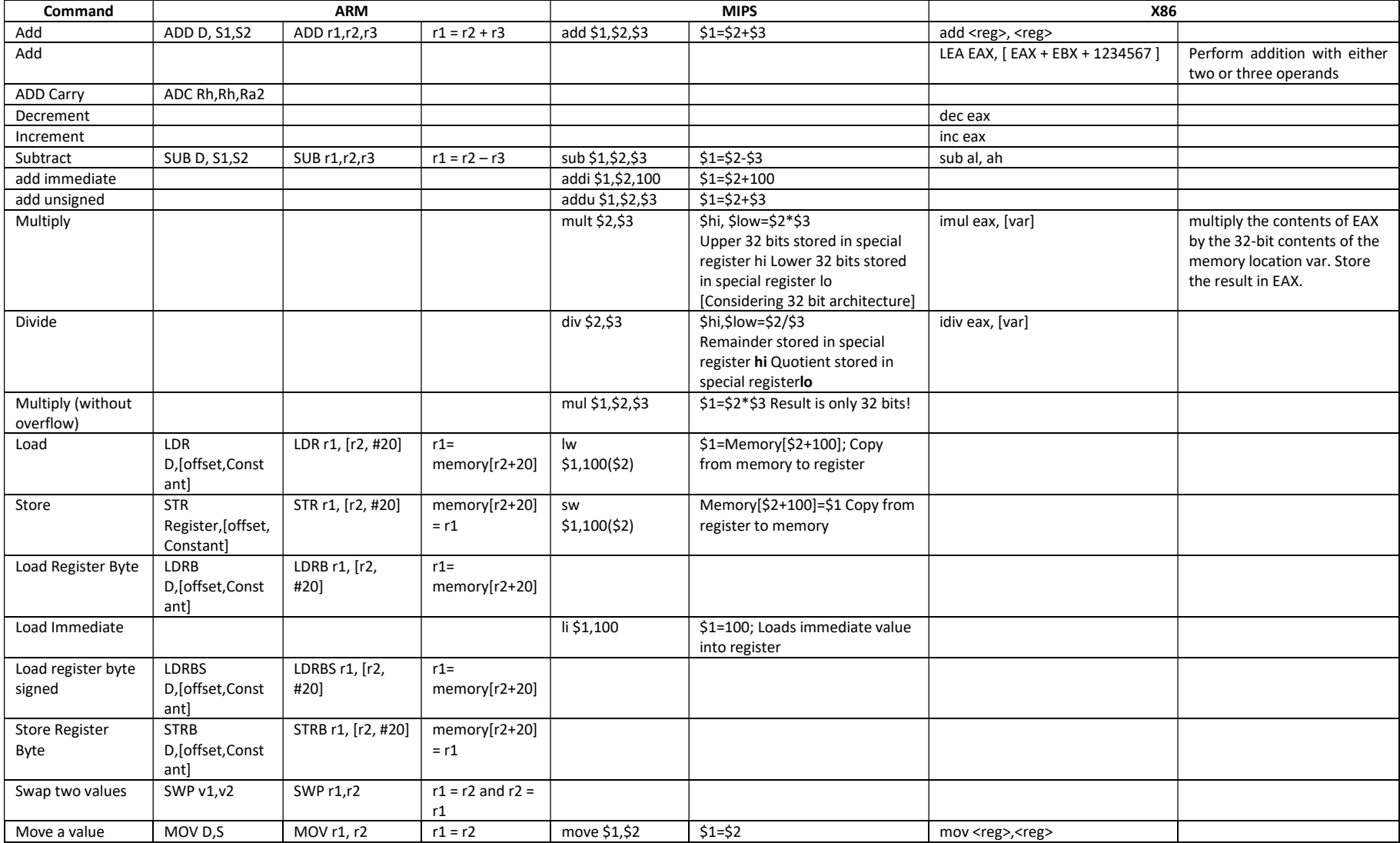

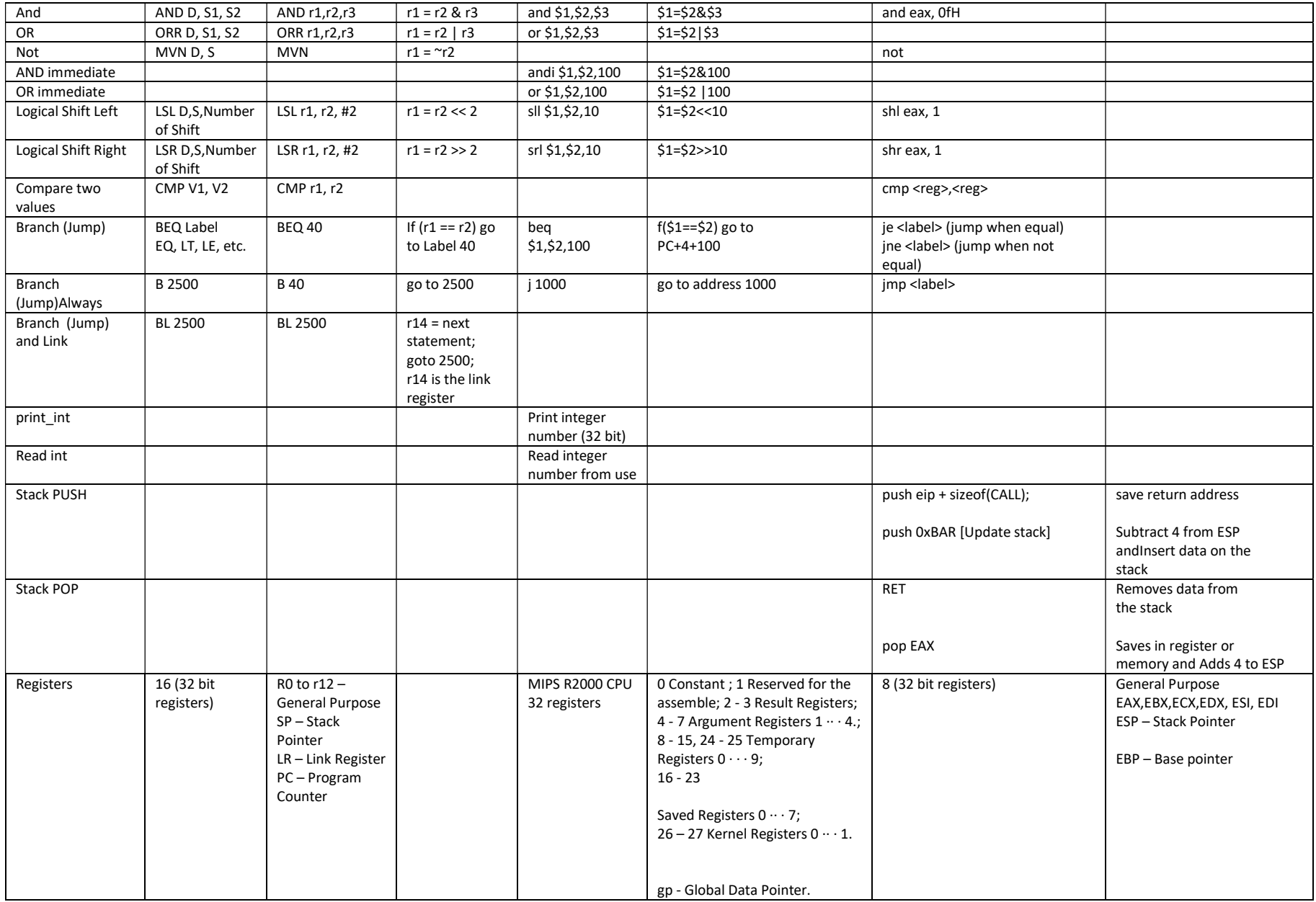

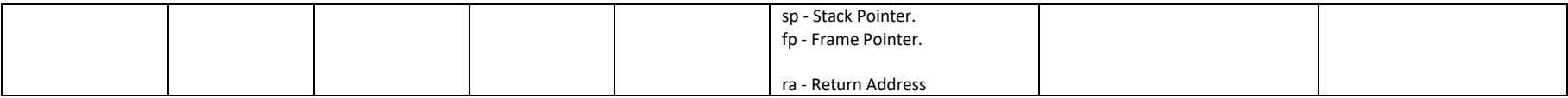

## References

https://www.dsi.unive.it/~gasparetto/materials/MIPS\_Instruction\_Set.pdf [accessed on 28/4/2022]

https://www.ics.uci.edu/~aburtsev/143A/lectures/lecture03-x86-asm/lecture03-x86-asm.pdf [accessed on 28/4/2022]

https://iitd-plos.github.io/col718/ref/arm-instructionset.pdf [accessed on 28/4/2022]

https://mathcs.holycross.edu/~csci226/MIPS/summaryHO.pdf [accessed on 28/4/2022]

Computer Organization and Design (ARM edition) - The Hardware and Software Interface by David A. Patterson and John L. Hennessy